## **GROMACS - Bug #62**

## **g\_hbond problem**

04/03/2006 08:13 AM - Jonathan Moore

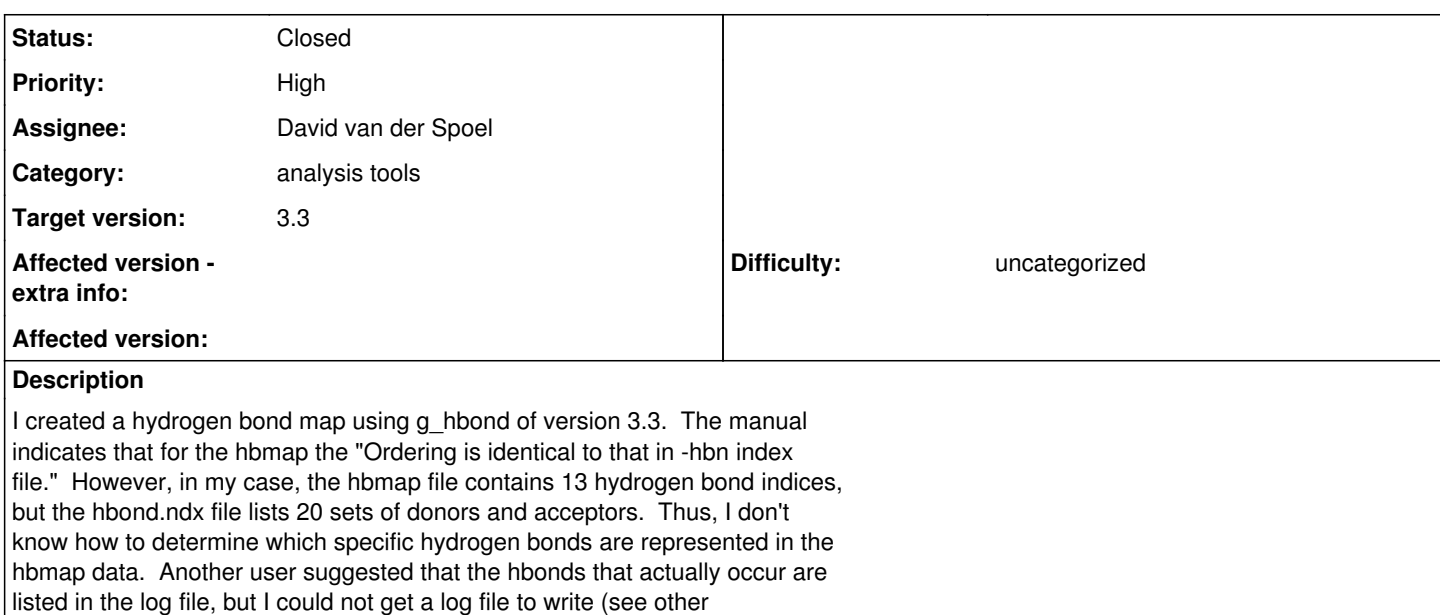

**History**

# **#1 - 04/03/2006 09:51 AM - David van der Spoel**

Please upload trajectory (short) tpr and command line to reproduce the problem.

#### **#2 - 04/04/2006 09:46 PM - Jonathan Moore**

 $|g|$  hbond bug submission by me).

(In reply to comment  $\#1$ )

I figured out what the difficulty is. I used a command like: g\_hbond -f filename -s filename -num -hbn -hbm -n index.ndx

Thus, I was using the default -merge option. For the particular case I was running, there are 41 hbonds listed in the outputted hbond.ndx file but only 30 listed in the outputted hbmap file. I just noticed in the g\_hbond output that 30 is the number of hbonds that result after merging hbonds with donor and acceptor swapped. So, I guess I could go through the 41 hbonds listed in hbond.ndx and throw out each of the second occurrences with donor and acceptor swapped, and that should then leave the identities of the hbonds listed in the hbmap file. However, I think it would be preferable to have a more straightforward method to determine the hbond identities. Maybe include in hbond.ndx a listing of hbonds after merging hbonds with donor and acceptor swapped and leaving off the index number of the H? Or, I could use the nomerge option and handle the merging myself later.

### **#3 - 06/15/2006 02:25 PM - Erik Marklund**

Fixed this problem, along with -contact functionality and bugs in -ac -life -hbm.

/Erik Marklund, June 15